https://www.100test.com/kao\_ti2020/27/2021\_2022\_\_E5\_87\_8F\_E5 \_85\_8D\_E7\_A8\_8E\_E7\_c27\_27910.htm

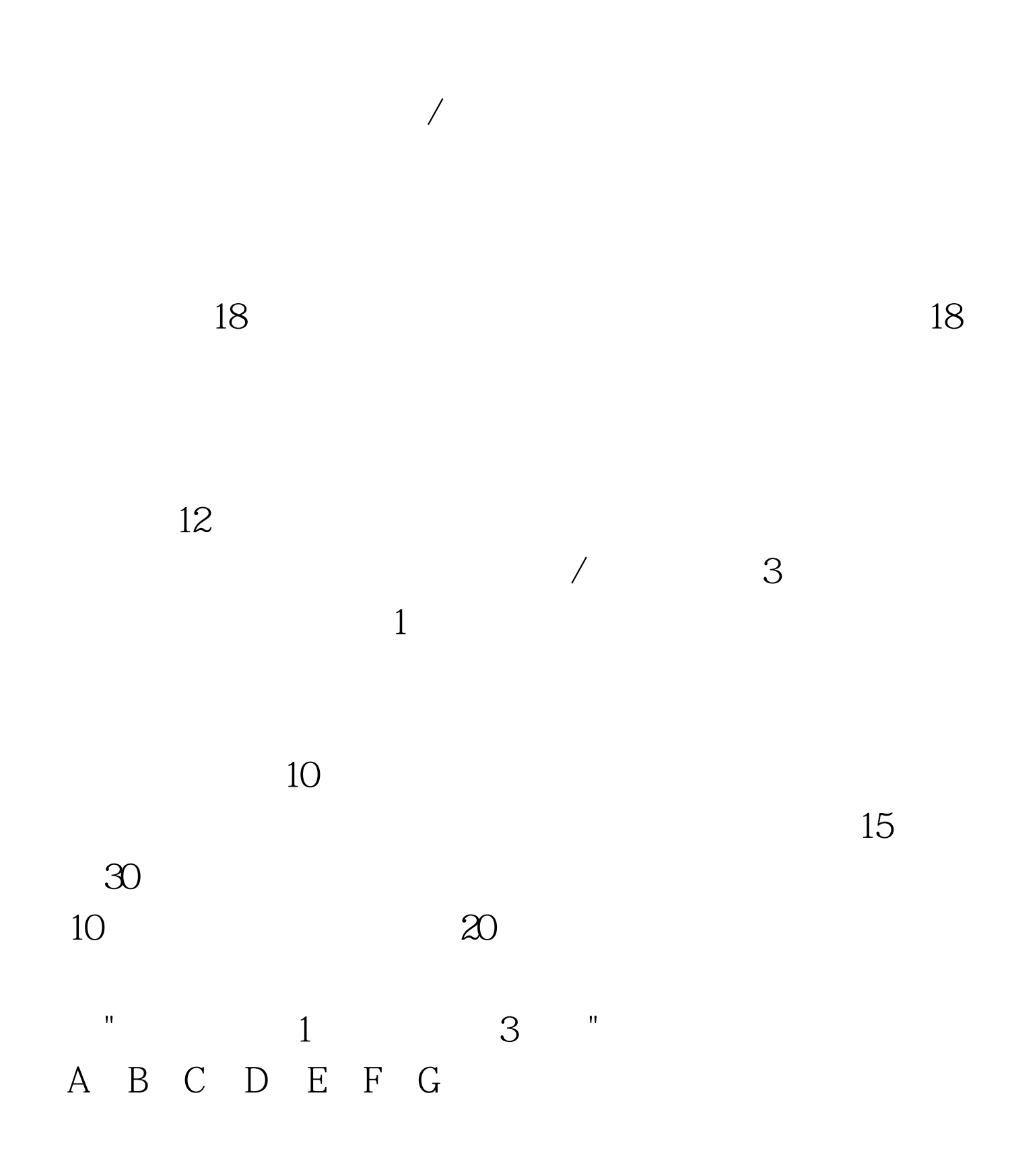

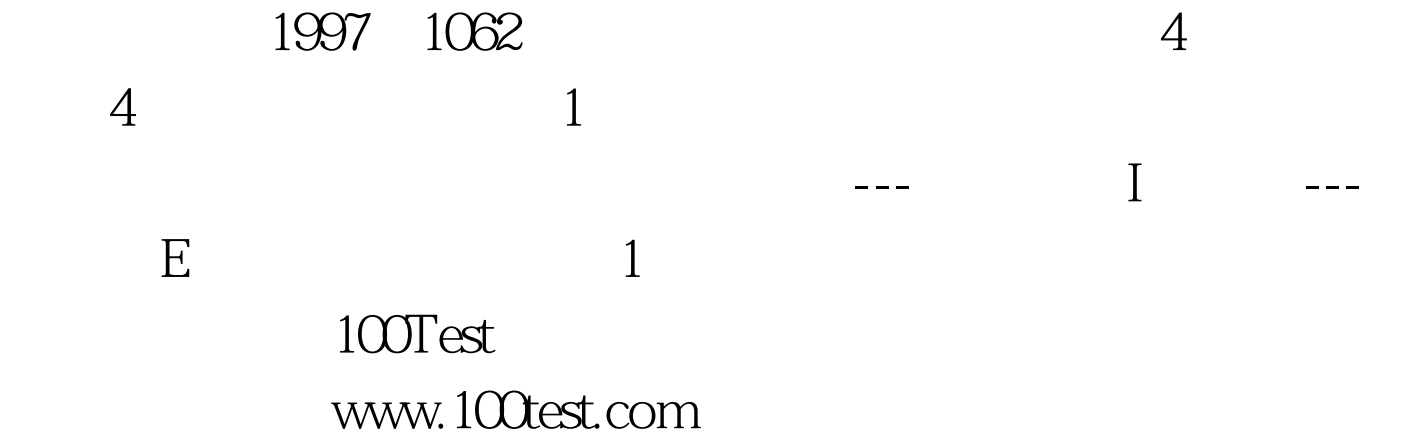